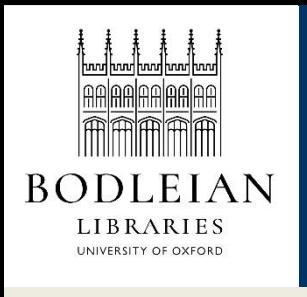

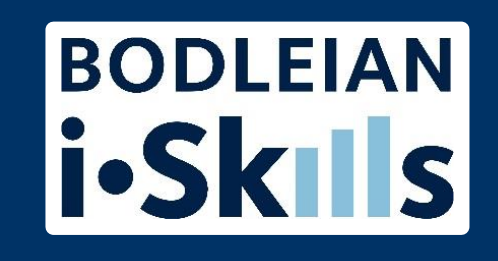

# Google for academic research Part 5: Some search techniques

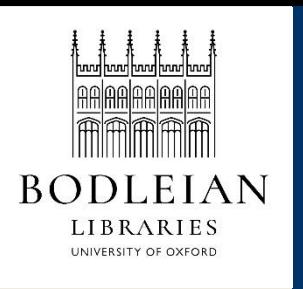

### "Google knows best"

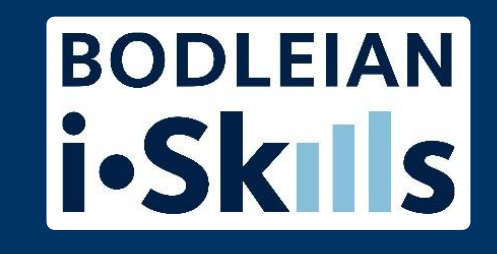

Although it is a good idea to apply some of the search techniques from library literature databases to your Google search be aware that Google will not always respect your search strategy.

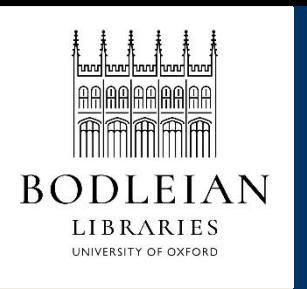

## "Google knows best" - missing

**BODLEIAN** i.Skils

For example, adding in further terms to narrow down your topic is a good idea, but:

- Google will ignore terms if it thinks you do not have enough results.
	- Most of the time it will tell you by noting the missing word/s underneath each result (but it doesn't always!)

![](_page_2_Figure_6.jpeg)

#### Osney Mill - Wikipedia

https://en.wikipedia.org/wiki/Osney Osney Mill was a flour mill on a brancl Botley Road, down Mill Street. While th

#### Osney Lock Hydro

www.osneylockhydro.co.uk/ -Welcome! Osney Lock Hydro is the fin w fully operational, gene Missing: Rour

![](_page_3_Picture_0.jpeg)

![](_page_3_Picture_2.jpeg)

Exact phrase searching is useful in Google as it is in the library literature databases. Use:

• "..." around terms, phrases, names, titles of documents, etc.

(but it doesn't always work!)

![](_page_4_Picture_0.jpeg)

### **BODLEIAN** "Google knows best" - synonyms p.S

Google will automatically look for:

- Variations of words you have used
	- e.g. prevent, prevents, prevented, prevention
- Synonyms of words you have used
	- e.g. prevent, stop, avert, block, halt, arrest, intercept

**But** you won't know which variations and synonyms it is using, and it gives you different numbers of results and differently ranked results depending which synonym you use.

![](_page_5_Picture_0.jpeg)

![](_page_5_Picture_2.jpeg)

You may be used to using \* to truncate your search terms. The asterisk \* is used very differently by Google (because it is already truncating for you).

Google uses \* to stand in for one or more words:

- e.g. european \* policy picks up:
	- european education policy, european health policy, european privacy policy etc.